**الباب الثالث مناهج البحث** 

**.أ نوع البحث**

نوع البحث الذي أجرته الباحثة هو البحث النوعي، لأن الجسم الذي بحثها الباحثة هو البحث الميداني ( *Research Field*(. واستخدم ت الباحث ة البحث النوعي، لأن المشكلة غير واضحة وشاملة ومعقدة ودينامية والكامل للمعنى حتى أن البيانات الموجودة على وجوه البحث التي كانت مصدر هذه البيانات لم يكن الحصول عليها من خلال حصيلة المقابلة، و المشاهدة، و التوثيق من استخدام وسيلة الحاسوب برنامج مايكروسوفت باوربوينت لتعليم مادّة القراءة للصف العاشر بمدرسة العالية الإسلامية الحكومية الأولى بسمارانج و غيرها المتعلقة بما. السبب الآخر استخدمت الباحثة البحث النوعي لأن أشارت البحث النوعي لفهم الكائن في العمق من أجل البحث عن الأنماط، و فرضيات أو نظريات. وهذا تتطلب الباحثة لتكون قادرة على الحصول على بيانات وفقا لأغراض البحث.

## **.ب وقت البحث ومكان ه**

مكان البحث في المدرسة العالية الإسلامية الحكومية الأولى بسمارانج. اختارتها الباحثة لأنها قد ترى وجود المعلم اللغة العربية باستخدام وسيلة الحاسوب برنامج مايكروسوفت باوربوينت لتعليم مهارة القراءة . وقد أجريت هذا البحث لمدة ثلاثون أيام، وَأَبْتُدِءَ من يوم الثلثاء 1 نوفمبر 2011 وتنتهي يوم الجمعة 30 نوفنبر 2011. **ٔ** ِ َ

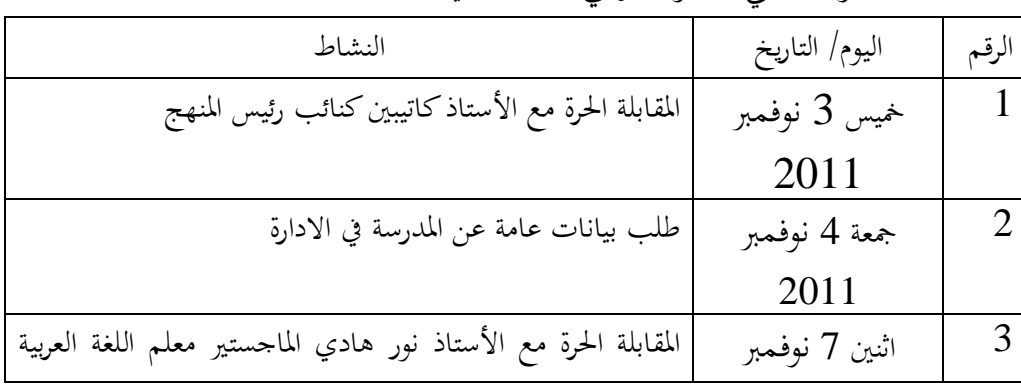

وفيما يلي الجدول الزمني للأنشطة في هذا المجال:

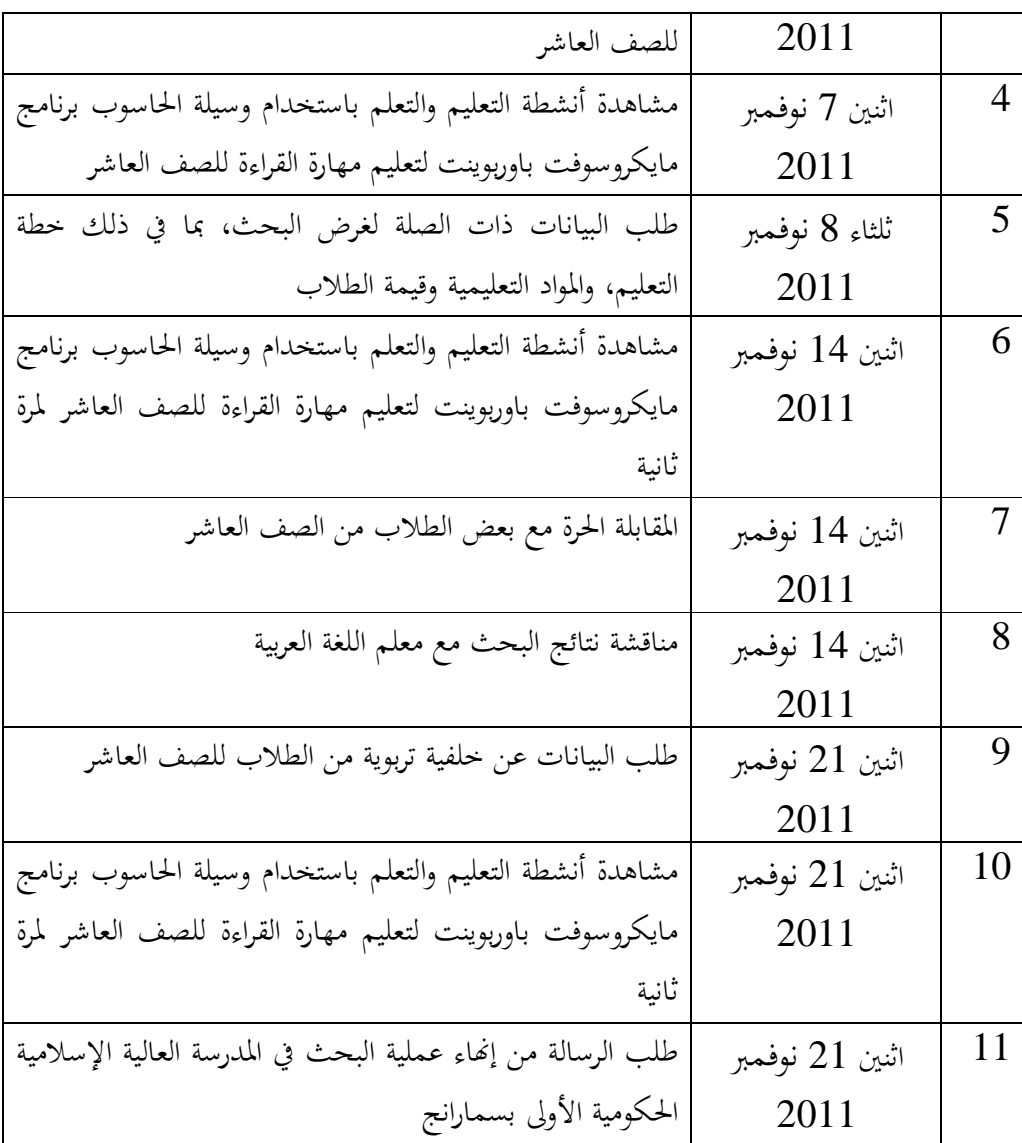

**9.** اثنين 14 نوفمبر 2012 مشاهدة أنشطة التعليم والتعلم باستخدام وسيلة الحاسوب برنامج مايكروسوفت باوربوينت لتعليم مهارة القراءة للصف العاشر لمرة ثالثة **.ج مصادر البيانات**  1 المراد بمصادر البيانات في البحث، يعني العامل الذي وجدت البيانات منها. إما من

1 Suharsimi Arikunto, *Prosedur Penelitian, Suatu Pendekatan Praktik,* (Jakarta: PT.Rineka Cipta, 2006) Cet. 13. hlm: 129.

المكان، أو من الشخص، أوالقرطاس. يعتبر هذاالبحث بحثا وصفيّا نوعيّا مدنيّا، و لذلك

لنيل المعلومات المتعلقة بمذا الموضوع تنبغي للباحثة أن تنظر إلى ما يتعلق بعملية التعليم اللغة العربية خاصة في تعليم مهارة القراءة يعني باستخدام وسيلة الحاسوب برنامج مايكروسوفت باوربوينت في تعليم مهارة القراءة للصف العاشر بمدرسة العالية الإسلامية الحكومية الأولى بسمارانج .

> و لذلك تتكون مصادر البيانات لهذاالبحث من: ) أ المصدر الأساسي

و هو ا لمصدر الذي تأخذه الباحثة أساسا لقيام البحث، و هو م علم اللغة العربية الأستاذ نور هادي الماجستير في استخدام وسيلة الحاسوب برنامج مايكروسوفت باو ربوينت في تعليم مهارة القراءة للصف العاشر بمدرسة العالية الإسلامية الحكومية الأولى بسمارانج . ب) المصادر الثانوية

و هي المصادر التي تستخدمها الباحثة إكمالا للمصادر الأساسية. و بناء على ذلك، كان المصادر الثانوية هي ما يتعلق بموضوع هذاالبحث يعني الشريحة (*slide* (عن ما يتعلق بمادة القراءة للصف العاشر بمدرسة العالية الإسلامية الحكومية الأولى بسمارانج، و من خطة التعليم، و من التلاميذ للصف العاشر بمدرسة العالية الإسلامية الحكومية الأولى بسمارانج، و من المدرسة العالية الإسلامية الحكومية الأولى بسمارانج، خاصة عن عملية التعليم مهارة القراءة في هذه المدرسة، و غيرها كل ما يتعلق بالموضوع من ّ المستندات والمعلومات التي تمكن الباحث ة من جمعها لإكمال المصدر الأساسي.

**.د البؤرة والمجال**

البؤرة في هذا البحث هي معلم اللغة العربية في استخدام وسيلة الحاسوب برنامج مايكروسوفت باوربوينت لتعليم مهارة القراءة للصف العاشر بمدرسة العالية الإسلامية الحكومية الأولى بسمارانج. إما من كيفية استخدام وسيلة الحاسوب برنامج مايكروسوفت باوربوينت عند تعليم مهارة القراءة، أو فوائده الموجودة في تعليم مهارة القراءة و، مشكلاته التي تقابلها.

المجال فى هذا البحث هو :

- .1 عملية تعليم مهارة القراءة .
- . طريقة تعليم مهارة القراءة.  $2$
- .3 كيفية استخدام وسيلة الحاسوب برنامج مايكروسوفت باوربوينت في تعليم مهارة القراءة.
- .4 تخطيط في استخدام وسيلة الحاسوب برنامج مايكروسوفت باوربوينت في تعليم مهارة القراءة.
- .5 فوائد في استخدام وسيلة الحاسوب برنامج مايكروسوفت باوربوينت في تعليم مهارة القراءة و مشكلاته التي تقابله فيها. .6 التقويم.
	- **.ه طريقة جمع البيانات**

الطريقة هى الخطوات التى قد استخدام الباحث لجمع البيانات وتحليلها ويطورها المحاصلة على المعلومات باستخدام النظمى الصدق والأمانة.<sup>2</sup> ولجمع البيانات استخدمت الباحثة هذه الطرق التالية:

)أ طريقة المقابلة

هي جمع البيانات بطريقة الأسئلة والأجوبة مباشرة كانت أو غير مباشرة من مصادر البيانات.<sup>3</sup> ينظر الى تنفيذها تنقسم الى ثلاثة وهي طريقة المقابلة الحرية وطريقة المقابلة بنظام حاص وطريقة المقابلة الحرية بنظام خاص.<sup>4</sup> وفي هذا البحث استخدمت الباحثة طريقة المقابلة الحرية بنظام خاص وهي النشاط المقابلية التي يعد المقابل الأسئلة الكاملة بالتفصيل. عملت الباحثة هذه المقابلة الى نائب رئيس المنهج بمدرسة العالية الإسلامية الحكومية الأولى بسمارانج، و معلم اللغة العربية للصف العاشر، وبعض التلاميذ فيها. الأسئلة التي أعطتها الباحثة منها: 1) كيف الصورة العامة عن المدرسة العالية الإسلامية الحكومية الأولى بسمارانج ؟

<sup>2</sup> Ibnu Hajar, *Dasar-Dasar Metodologi Penelitian Kuantitatif Dalam Pendidikan,* (Jakarta : Raja Grafindo Persada, 1996) Cet. 1 hlm. 10

<sup>3</sup> Muhammd Ali, *Strategi Penelitian Pendidikan* (Bandung : Angkasa, tth ) hlm. 72

<sup>4</sup> Moh. Ainin, *Metodologi Penelitian Bahasa Arab, hlm:* 114

2) كيف الصورة العامة عن عملية تعليم مهارة القراءة ؟

$$
?
$$

- 4) كيف الصورة العامة عن كيفية استخدام وسيلة الحاسوب برنامج مايكروسوفت باوربوينت في تعليم مهارة القراءة ؟
- 5) كيف الصورة العامة عن خطوات في استخدام وسيلة الحاسوب برنامج مايكروسوفت باوربوينت في تعليم مهارة القراءة ؟
- 6) ما الفوائد في استخدام وسيلة الحاسوب برنامج مايكروسوفت باوربوينت في تعليم مهارة القراءة و مشكلاته التي تقابله فيها ؟
	- 7) كيف حال اساتيذ اللغة العربية فيها وكم عددها ؟
		- 8) كيف حال التلاميذ وكم عددها ؟

)ب طريقة المشاهدة

هي طريقة أسلوب النظر والكتابة إلى المظاهر المبحوثة منظما.<sup>5</sup> بمذه الطريقة اكتسبت الباحثة البيانات عن حالة البيئة اللغة العربية التي تتعلق بعملية التعليم مهارة القراءة باستخدام وسيلة الحاسوب برنامج مايكروسوفت باوربوينت للصف العاشر بمدرسة العالية الإسلامية الحكومية الأولى بسمارانج.

والمحاصلة على المشاهدة بمدرسة العالية الإسلامية الحكومية الأولى بسمارانج فهي البيانات المحتاجة إلى هذا البحث عن عملية تعليم ٍ مهارة القراءة باستخدام وسيلة الحاسوب برنامج مايكروسوفت باوربوينت في تعليم مهارة القراءة، و كيفية استخدامه فيها، و الخطوات في استخدامه ًفيها، و فوائد في استخدامه في تعليم ًمهارة القراءة و مشكلاته التي تقابله فيها.

لذا، عملت الباحثة على المشاهدة بنظر إلى عملية التعليم والتعلم في الدرس اللغة العربية للصف العاشر باستخدام وسيلة الحاسوب برنامج مايكروسوفت باوربوينت في تعليم مهارة القراءة. و استخدمت الباحثة هذه الطريقة بورقة المشاهدة.

128 . مسوهر سيمي أريكونتا، المرجع السابق، ص:

هي البحث عن البيانات للأمور أو المتغير تكون منها مذكرة ونسخة وكتب وجرائد ومجلات ونقوش ومذكرة المشاورة ودفاتر الأساتيذ وجدوال وغيرها التى تدل على البيانات والواقعية.<sup>6</sup> واستخدمت الباحثة هذه الطريقة لجمع البيانات عن المدرسة العالية الإسلامية الحكومية الأولى بسمارانج والموقع الجغرافى وتركيب الإدارة وأحوال المعلم والتلاميذ والتلميذات فيه. و كذلك تستخدم الباحثة هذه الطريقة لإكتساب البيانات عن خطة التعليم، في هذا التعليم اللغة العربية بمادة القراءة باستخدام وسيلة الحاسوب برنامج مايكروسوفت باوربوينت ، الشريحة (*slide* (وغيره. و استخدمت الباحثة هذه الطريقة بدفتر الملائم.

**.و طريقة تحليل البيانات**

تحليل البيانات هي خطوة مهمّة جدا فى البحث لأن وظيفة تحليل البيانات تدل على استنتجات البحث . بعد إجتمعت البيانات من نتيجة البحث فتحلها الباحثة بما  $\left. {^{7} }_{^{7} } \right\rangle$ ذهب ليكسى ج موليونج (Lexy J Moleong*) عن* الخطوات فيها ما يل<sub>ى</sub>

الطريقة التي استخدمتها الباحثة لتحليل البيانات هي طريقة تحليل الكيفي، حيث يتم ذكر القاعدة أوّلا من عملية تعليم ًمهارة القراءة باستخدام وسيلة الحاسوب برنامج مايكروسوفت باوربوينت، ثم يأتي الخلاصة اي عن كيفية استخدام وسيلة الحاسوب برنامج مايكروسوفت باوربوينت في تعليم مهارة القراءة. وتستخدم هذه الطريقة لمعرفة استخدام وسيلة الحاسوب برنامج مايكروسوفت باوربوينت في تعليم مهارة القراءة للصف العاشر بمدرسة العالية الإسلامية الحكومية الأولى بسمارانج.

حلت الباحثة البيانات مستمرا وهي تجمعها حتى تنتهى جمع البيانات. الخطوات لتحليل البيانات ما يلي: .1 جمع البيانات وتفتيش الكتابة في الميدان 2. تخفيض البيانات، في هذا البحث اختارت الباحثة البيانات المتصل بأهداف البحث

<sup>6</sup> Singarimbun, Effendi Sofian, *Metodologi Penelitian*, (Jakarta : Pustaka Indonesia, 1995) hlm: 231

<sup>7</sup> Lexy J Moleong, *Metodologi Penelitian Kualitatif*, (Bandung: Remaja Rosda Karya, cet. 29, 2011) hlm: 247

3. تقديم البحث، بعد تخفيض البحث، والخطوات التالية تقديم البيانات ما يلي: .أ التعيين .ب التقسيم ج. التأليف د. شرح البيانات بتبع لنظام خاص وبموضوعي وبشمول 4. الإستنتاج، تستخلص الباحثة نتائج البحث عن الرتبة ومعنى البحث.